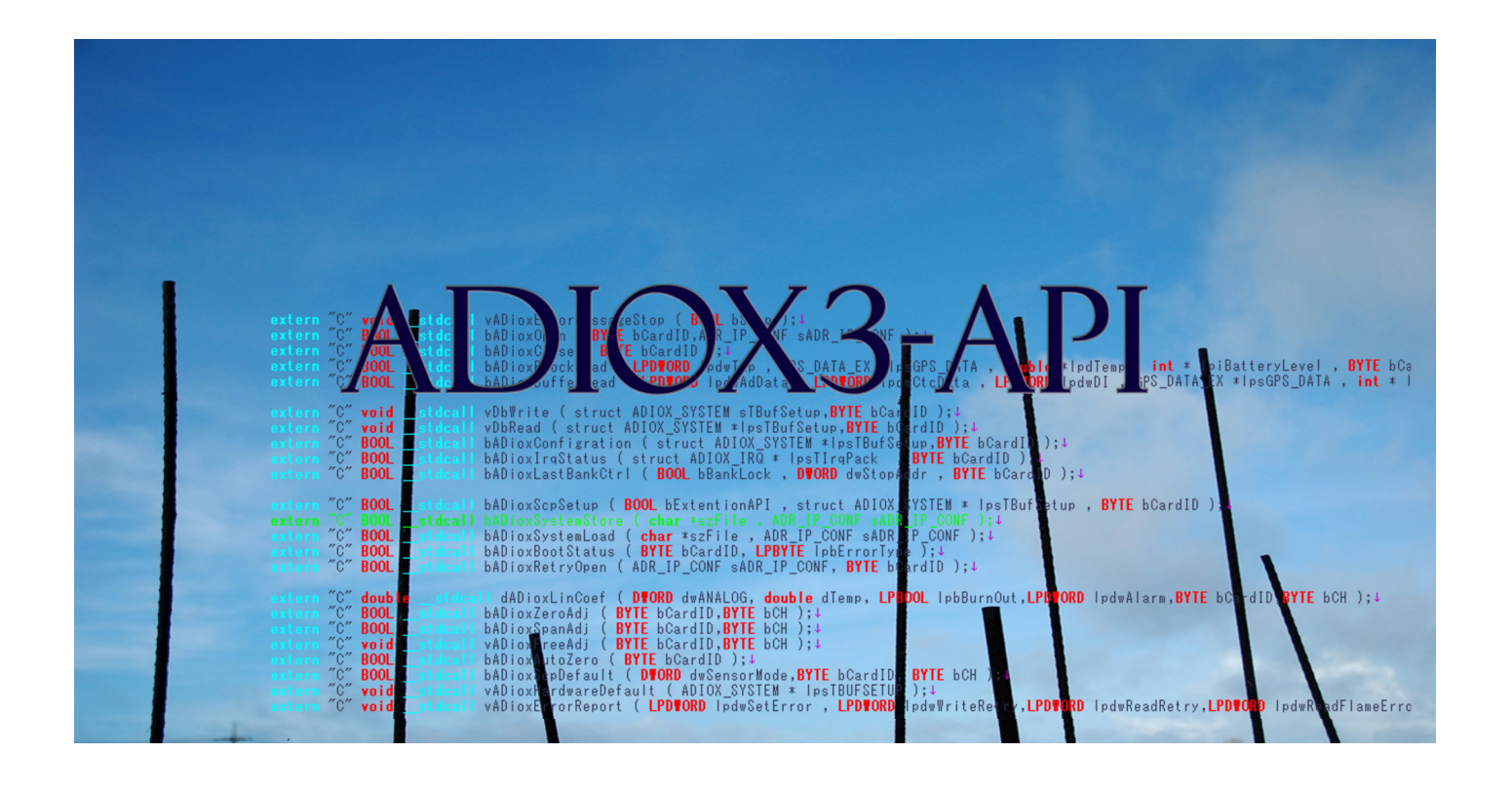

## **Multifunction-I/O-X3 series ADIOX3-API REFERENCE Update 2019-3-23**

# SAYA Inc.

## **Table of contents**

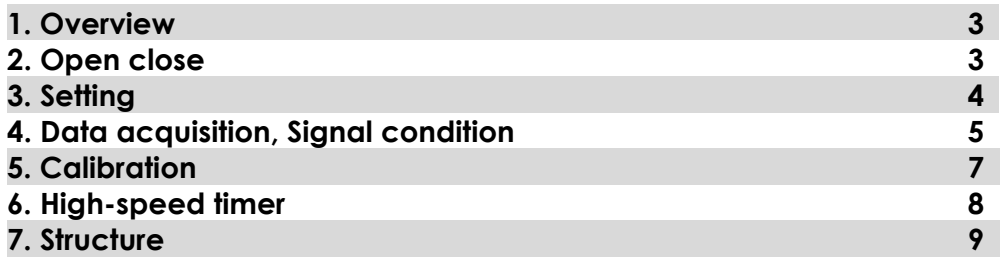

**Contract Contract Contract** 

## Multifunction-I/OXIII

## **1. Overview**

ADiox3-API is a simple API composed of 27 functions and 4 structures designed to quickly develop applications for Multifunction I / O-X3 series and Infrasound sensors. Corresponds to ADXIII42LE-\*\*\*, ADXIII42FE-\*\*\*, ADXIII-INF01LE, and ADXIII-INF04LE. All support Ethernet interface and do not support UART version of RS232C, LVTTL.

- 1. Driver function to access hardware
- 2. Save and retrieve function and signal adjustment settings
- 3. Survival function for multiple devices (find live hardware and continue measurement)

#### **Access to nonexistent devices**

In this case, the function is not executed and returns FALSE (= 0).

#### **Development file**

 **Header files and import libraries are provided for VC ++.** 

For the 32bit version **CDROM¥MFIO\_X3¥sdk¥VisuaCPP\_X86** For the 64bit version **CDROM¥MFIO\_X3¥sdk¥VisuaCPP\_X64** 

ADiox3.h/ADiox3.LIB [ADiox3.dll + ADioxScp.dll ]

Main library header file, import library, dynamic link library.

#### **Other development environment**

 As it is similar to Windows API, it also supports other development environments. However, helper files are not provided.

#### **About CARD\_ID**

Up to 4 devices can be handled and identified by the CARD\_ID (0 to 3) assigned to the IP address.

## **2. Open close(7)**

#### **bADioxOpen**

Open the driver. It is not necessary to call this function when setting up open at once using bADioxSystemLoad.

 **BOOL bADioxOpen ( BYTE bCardID,ADR\_IP\_CONF sADR\_IP\_CONF );** 

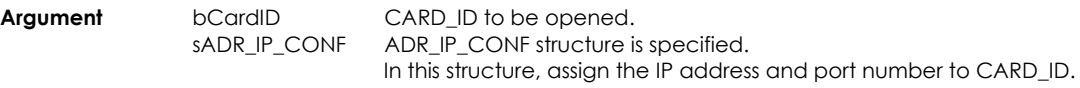

**Return value** 1 (TRUE) if successful, 0 (FALSE) if unsuccessful.

## **bADioxClose**

It performs driver closing, hardware termination processing, buffer release to system memory, etc.

 **BOOL bADioxClose( BYTE bCardID );** 

**Argument bCardID Card ID of the target device.** 

**Return value** 1 (TRUE) if successful, 0 (FALSE) if unsuccessful.

## **bADioxSystemLoad**

Open drivers, initialize hardware (reflect settings), and secure memory buffers for multiple devices. This function opens the configuration file and executes bADioxOpen (open) → bADioxConfigration (setting) for the number of units. The contents set here are reflected in the "setting structure database" inside the DLL.

#### **BOOL bADioxSystemLoad (char \*szFile , ADR\_IP\_CONF sADR\_IP\_CONF);**

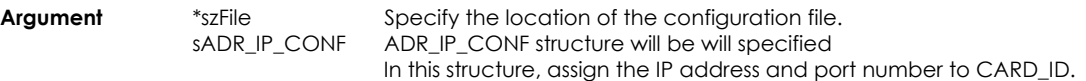

#### **Configuration file structure**

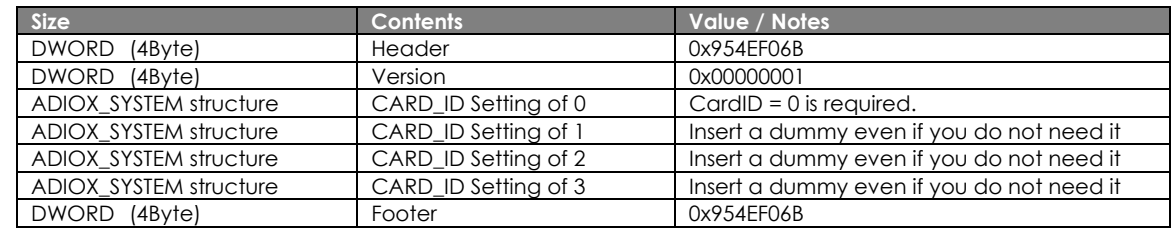

#### **If it is troublesome**

If the footer or coding for creating a file is troublesome, please configure it with MultiLogger X3 of the attached software.

ConfMlt.scp created in the same folder after MultiLogger X3 is the file of the above format.

**Return value** 1 (TRUE) if successful, 0 (FALSE) if unsuccessful.

### **bADioxSystemStore**

Closes the driver, terminates the hardware, releases the memory buffer for multiple devices, and saves the device settings (ADIOX\_SYSTEM) in the setting file. In order to save the device settings with this function, it is necessary to reflect them in the "setting structure database" inside the DLL in advance using vDbWrite.

Multifunction-I/O

#### **BOOL bADioxSystemStore (char \*szFile , ADR\_IP\_CONF sADR\_IP\_CONF);**

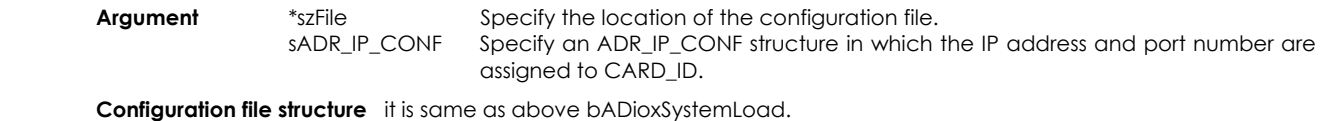

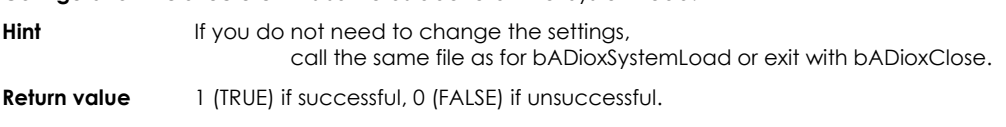

### **bADioxRetryOpen**

In operation, devices that return an error should be disconnected with bADioxClose. This function retries (reconnects and initializes) the disconnected device. By periodically retrying the disconnected device, automatic recovery can be achieved. If retry fails, it will wait for response and lock, so retry frequency should be appropriate.

#### **BOOL bADioxRetryOpen ( ADR\_IP\_CONF sADR\_IP\_CONF, BYTE bCardID );**

**Argument bCardID Card ID of the target device.** sADR\_IP\_CONF Specify an ADR\_IP\_CONF structure in which the IP address and port number are assigned to CARD\_ID.IP

**Return value** 1 (TRUE) if successful, 0 (FALSE) if unsuccessful.

## **bADioxBootStatus**

Check if the device of specified CARD\_ID can be started. In the case of data collection with multiple devices, it is used to identify the currently active CARD\_ID and the disconnected (retry target) CARD\_ID. Even a single device is used to understand the status.

#### **BOOL bADioxBootStatus( BYTE bCardID, LPBYTE lpbErrorType );**

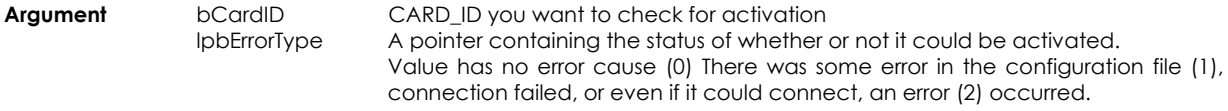

**Return value** 1 (TRUE) if successful, 0 (FALSE) if unsuccessful.

### **vADioxErrorMessageStop**

Make sure that no error message is displayed. An error dialog pops up to prevent blocking data collection. This is because it is not desirable to give an error message if you introduce a mechanism that disconnects due to an error and recovers automatically based on a retry.

**void vADioxErrorMessageStop( BOOL bStop );** 

**Argument** bStop Suppress error messages with TRUE (= 1). Enable error message with FALSE (= 0).

## **3. Setting (5)**

## **bADioxConfigration**

The device settings (ADIOX SYSTEM) specified by CARD\_ID are reflected in the hardware. It does not affect the "setting structure database" inside the DLL.

#### **BOOL bADioxConfigration ( struct ADIOX\_SYSTEM \*lpsTBufSetup,BYTE bCardID );**

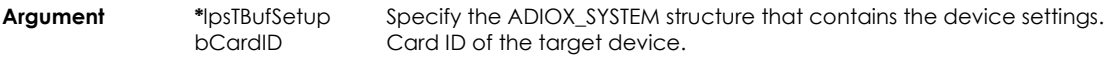

**Return value** 1 (TRUE) if successful, 0 (FALSE) if unsuccessful.

## **vDbWrite**

The device settings (ADIOX\_SYSTEM) specified by CARD\_ID are reflected in the "setting structure database" inside the DLL. However, it does not access the hardware. Call this function in advance to save the settings on bADioxSystemStore.

#### **void vDbWrite ( struct ADIOX\_SYSTEM sTBufSetup,BYTE bCardID );**

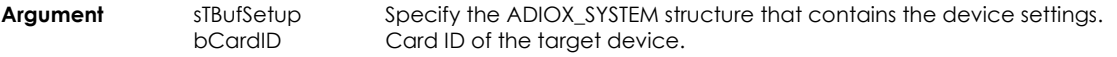

## **vDbRead**

From the "configuration structure database" inside the DLL, Reads the device setting (ADIOX\_SYSTEM) specified by CARD\_ID.

#### **void vDbRead ( struct ADIOX\_SYSTEM \*lpsTBufSetup,BYTE bCardID );**

**Argument** sTBufSetup Specify the ADIOX\_SYSTEM structure that contains the device settings. bCardID Card ID of the target device.

## **bADioxScpSetup**

From the device settings (ADIOX\_SYSTEM), only the settings related to signal adjustment (sensor mode, calibration position, calibration factor, scaling, alarm) are reflected in the "setting structure database" in the hardware and DLL.

#### BOOL bADioxScpSetup ( BOOL bExtentionAPI, struct ADIOX\_SYSTEM \* lpsTBufSetup, BYTE bCardID );

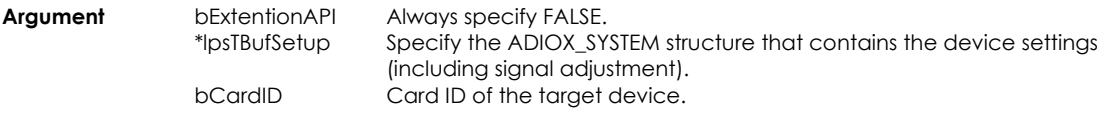

**Return value** 1 (TRUE) if successful, 0 (FALSE) if unsuccessful.

## **bADioxScpDefault**

For the specified CARD ID, channel number, and signal type, generates default values for signal adjustment and reflects them in the "setting structure database" (device setting (ADIOX\_SYSTEM)) inside the DLL.

#### **BOOL bADioxScpDefault(DWORD dwSensorMode, BYTE bCardID, BYTE Bch );**

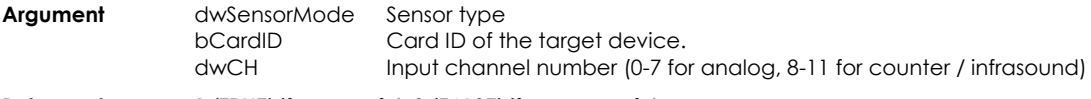

#### **Return value** 1 (TRUE) if successful, 0 (FALSE) if unsuccessful.

## **4. Data acquisition, Signal condition(6)**

#### **bADioxIrqStatus**

In ring buffer data acquisition, the interrupt status is acquired.

#### **BOOL bADioxIrqStatus ( struct ADIOX\_IRQ \* lpsTIrqPack , BYTE bCardID );**

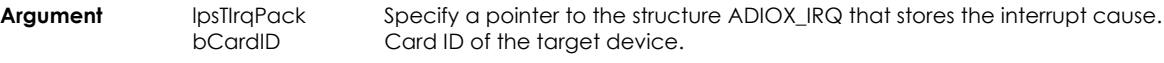

**Return value** 1 (TRUE) if successful, 0 (FALSE) if unsuccessful.

## **bADioxBufferRead**

Reads 128 samples of block data from the ring buffer. If you receive a ring buffer interrupt message, please access this function to acquire buffer data.

#### **BOOL bADioxBufferRead ( LPDWORD lpdwAdData , LPDWORD lpdwCtcData, LPDWORD lpdwDI, GPS\_DATA\_EX \*lpsGPS\_DATA, int \* lpiBatteryLevel, double \* lpdTemperature, BYTE bCardID, BOOL bInit );**

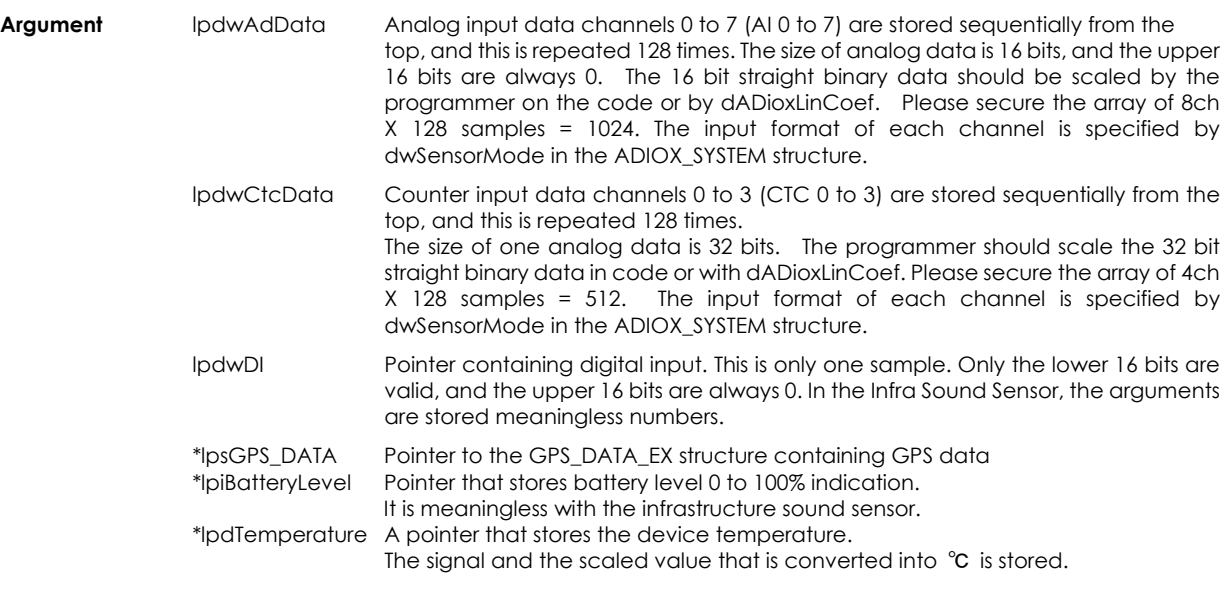

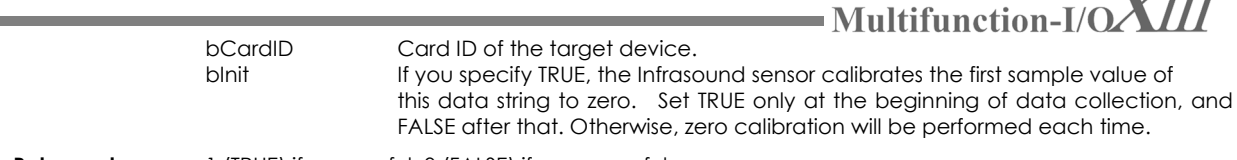

 $\sqrt{III}$ 

**Return value** 1 (TRUE) if successful, 0 (FALSE) if unsuccessful.

\* Infrasound data may be assigned to analog input data channels or counter input data channels.

## **bADioxLastBankCtrl**

Makes the last bank readable in ring buffer data collection.

#### **BOOL bADioxLastBankCtrl ( BOOL bBankLock , DWORD dwStopAddr , BYTE bCardID );**

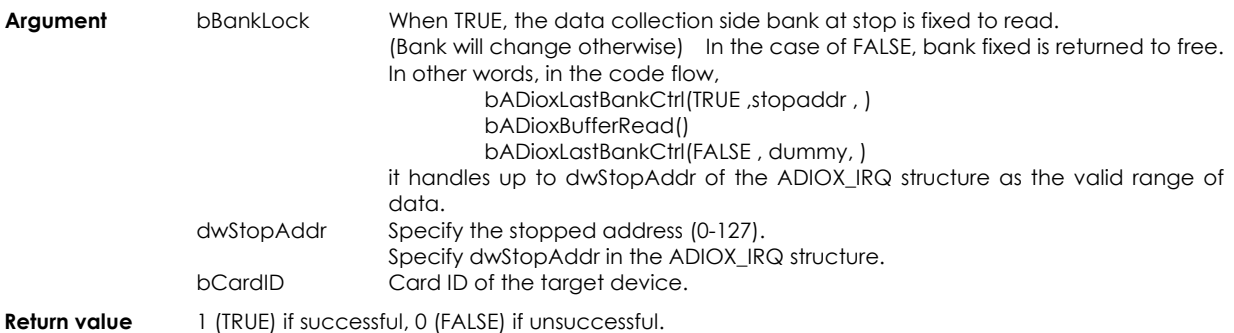

## **bADioxBlockRead**

Read various data at once. Access to this function should be judged by software. (In fact, please proceed polling)

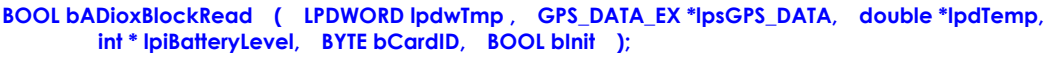

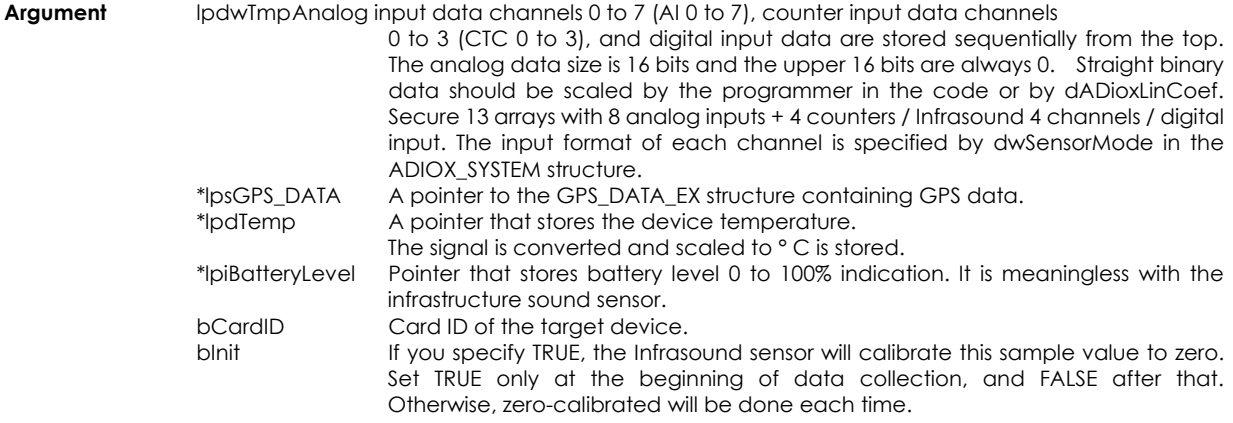

**Return value** 1 (TRUE) if successful, 0 (FALSE) if unsuccessful.

\*In some cases, infrasound data is assigned to the analog input data channel or counter input data channel.

## **dADioxLinCoef**

When DWORD type analog counter / infrasound input value acquired by bADioxBufferRead or bADioxBlockRead is passed to this function, processing such as reflection of zero / span calibration, linearizer, scaling, alarm, burnout detection etc. will be returned.

#### **double dADioxLinCoef ( DWORD dwANALOG, double dTemp, LPBOOL lpbBurnOut, LPDWORD lpdwAlarm,BYTE bCardID,BYTE bCH );**

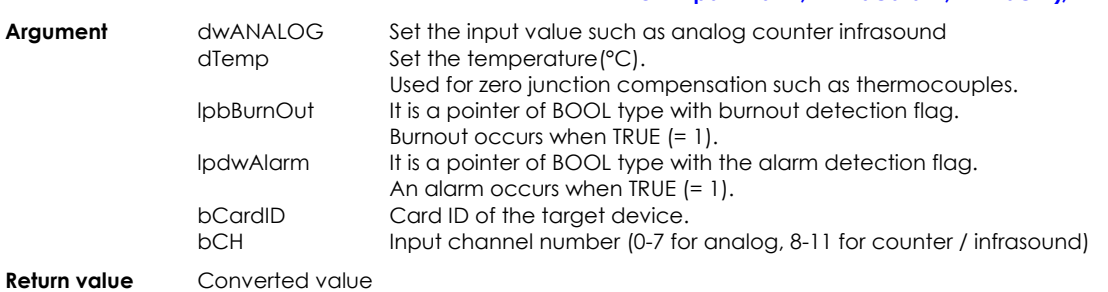

## • Multifunction-I/O $\chi$  / /  $\chi$

## **vADioxErrorReport**

Report an error.

#### **void vADioxErrorReport ( LPDWORD lpdwSetError , LPDWORD lpdwWriteRetry, LPDWORD lpdwReadRetry,LPDWORD lpdwReadFlameError,LPDWORD lpdwReadAddressError );**

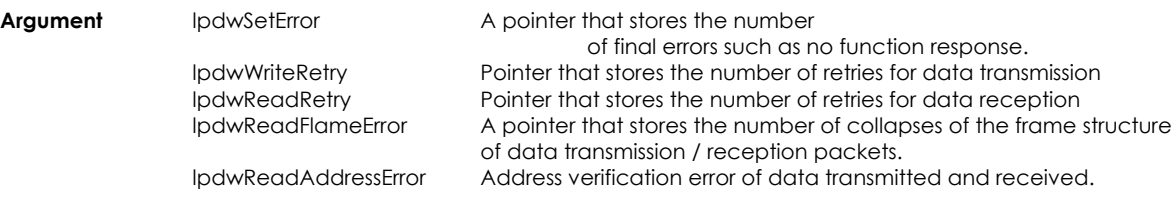

**Return value** 0 is returned.

## **5.Calibration(4)**

## **bADioxZeroAdj**

Performs zero calibration (= offset calibration) for the specified CARD\_ID and input channel number. The zero calibration position is set by bADioxScpSetup. Before performing this function, provide a zero reference value (for hardware) to the target input. Repeat zero calibration and span calibration for more accurate calibration.

#### **BOOL bADioxZeroAdj ( BYTE bCardID, BYTE bChannel );**

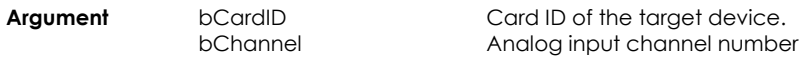

**Return value** 1 (TRUE) if successful, 0 (FALSE) if unsuccessful.

## **bADioxSpanAdj**

Performs span calibration (= gain calibration) for the specified CARD\_ID and channel number. The span calibration position is set by bADioxScpSetup. Before executing this function, provide a span reference value (in hardware) to the target analog input. Repeat zero calibration and spon calibration for more accurate calibration.

#### **BOOL bADioxSpanAdj ( BYTE bCardID,BYTE bChannel );**

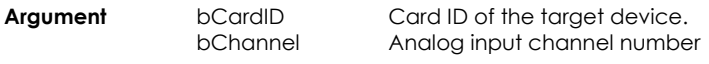

**Return value** 1 (TRUE) if successful, 0 (FALSE) if unsuccessful.

## **vADioxFreeAdj**

The specified CARD\_ID and channel number are not calibrated, that is, the zero calibration amount is 0 and the span calibration amount is 1.

#### **void vADioxFreeAdj ( BYTE bCardID,BYTE bChannel );**

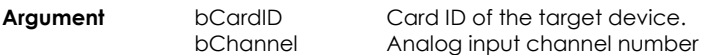

## **bADioxAutoZero**

Perform zero calibration on the amplifier and A / D converter on the board. Do not use this function frequently. When using polling and ring buffer, do not use as there is a step to the zero point. It is not necessary to call this function unless you require high accurate one.

#### **BOOL bADioxAutoZero( BYTE bCardID );**

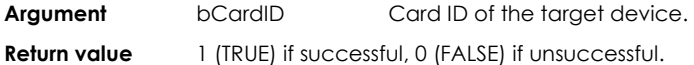

## **6. High-speed timer (3)**

#### **vStartTimerIRQ**

Start timer interrupt. This timer is faster and more accurate than the standard Windows timer.

#### **void vStartTimerIRQ ( UINT uiPacerDelay,HWND hmWnd );**

**Argument** uiPacerDelay Specify the timer interrupt interval in units of 1 msec.<br>hmWnd Window handle to transmit timer interrupt (message) Window handle to transmit timer interrupt (message). When a timer interrupt occurs, The message WM\_USER + 2020 will be sent to this window handle.

## **vStopMtimerIRQ**

Stops the timer interrupt started by vStartTimerIRQ.

 **void vStopMtimerIRQ ( );** 

### **vReserMtimerIRQ**

In timer interrupt started by vStartTimerIRQ, it notifies that interrupt processing is completed. The next timer interrupt will not resume until this function is called.

 **void vReserMtimerIRQ ( );** 

## **7. Structure(4)**

#### **ADIOX\_SYSTEM**

Configuration structure that covers all settings of hardware and signal conditioning.

struct ADIOX\_SYSTEM

 $\{$  DWORD dwClockScall; // AI TRIG DWORD dwStartTrigDelay; DWORD dwStartTrigLevel1; DWORD dwStartTrigLevel2; DWORD dwStopTrigDelay; DWORD dwStopTrigLevel1; DWORD dwStopTrigLevel2; // DI TRIG DWORD dwStartMask; DWORD dwStartDiPattern; DWORD dwStartTrigSourceDI\_ch; DWORD dwStopMask; DWORD dwStopDiPattern; DWORD dwStopTrigSourceDI\_ch; // TRIG MODE DWORD dwTrigStopMode; DWORD dwTrigStartMode; // TRIG MISC DWORD dwIntrruptMode; DWORD dwDeadTime; // STOP COUNTER DWORD dwStopCounterValue; // INFRA SOUND double dSetCoef; DWORD dwInfraSoundMode; // COUNTER DWORD dwChatCan; DWORD dwLatchMode\_A; DWORD dwLatchMode\_B; DWORD dwLatchMode C: DWORD dwLatchMode\_D; DWORD dwZ CENTER A: DWORD dwZ CENTER B: DWORD dwZ\_CENTER\_C; DWORD dwZ\_CENTER\_D;<br>DWORD dwSoftwareClea dwSoftwareClear\_A; DWORD dwSoftwareClear\_B; DWORD dwSoftwareClear\_C; DWORD dwSoftwareClear\_D; // AO,DO DWORD dwAo0; DWORD dwAo1; DWORD dwDOS; // AI MODE DWORD dwInputShort; DWORD dwFilterEnable; DWORD dwPeakholdCh; // 信号調節 DWORD dwSensorMode[MAX\_AI\_CH]; double doZeroPos[MAX\_AI\_CH]; double doSpanPos[MAX\_AI\_CH];<br>double doZero Coefficient[MAX doZero\_Coefficient[MAX\_AI\_CH]; double doSpan\_Coefficient[MAX\_AI\_CH];<br>BOOL bScalling[MAX\_AI\_CH]; bScalling[MAX\_AI\_CH]; double dOutTopScall[MAX\_AI\_CH];<br>double dOutBottomScall[MAX\_AI\_C double dOutBottomScall[MAX\_AI\_CH];<br>double dInTopScall[MAX\_AI\_CH]; double dinTopScall[MAX\_AI\_CH];<br>double dinBottomScall[MAX\_AI\_CH]; double dinBottomScall[MAX\_AI\_CH];<br>DWORD bAlarmModeIMAX\_AI\_CHI; bAlarmMode[MAX\_AI\_CH];

 double dAlarmUpper[MAX\_AI\_CH]; double dAlarmLower[MAX\_AI\_CH]; double dScallingRatio[MAX\_AI\_CH];

};

## = Multifunction-I/O $\chi$   $\overline{\cal U}$

#### **Member variable**

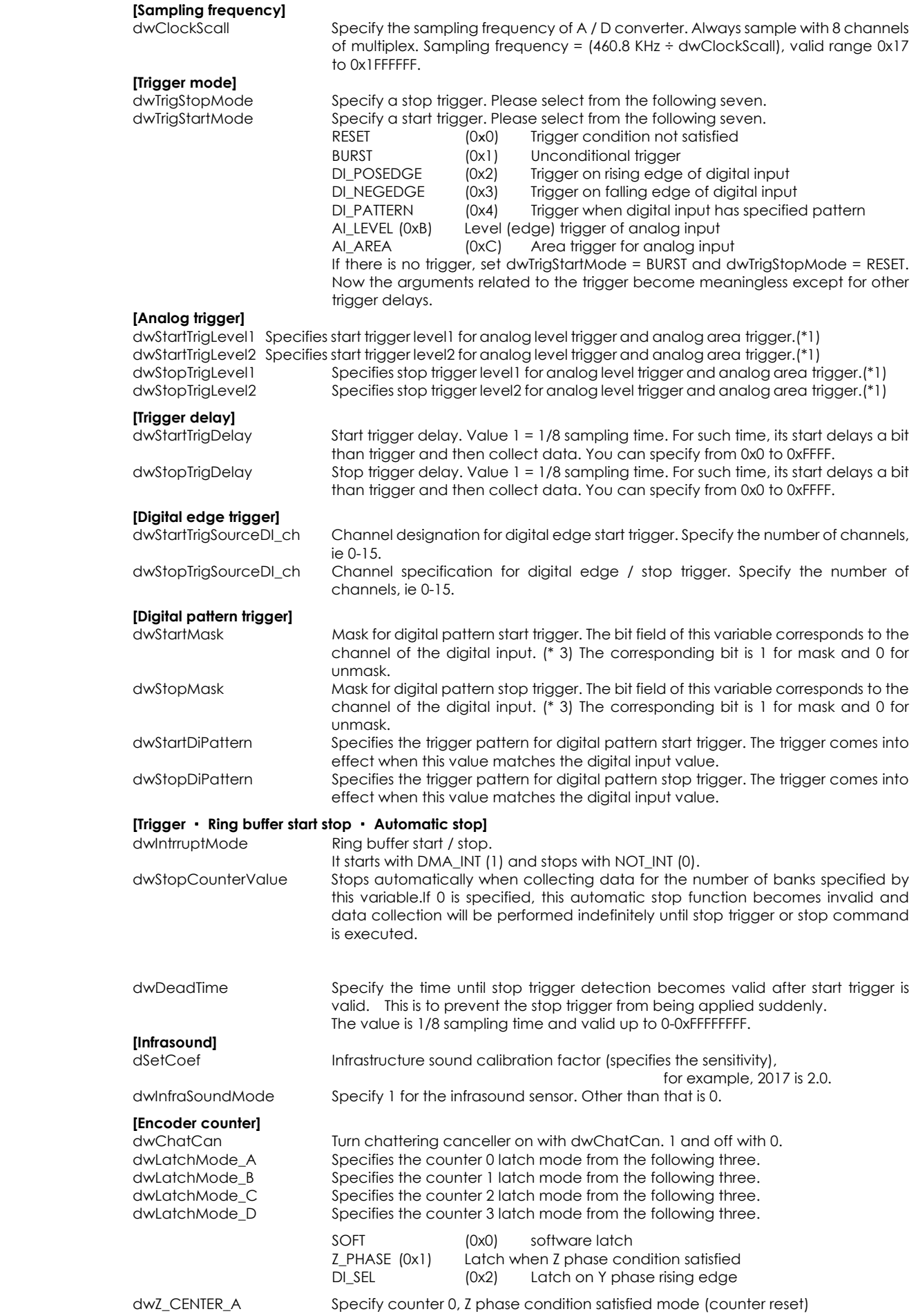

**Contract Contract Contract** 

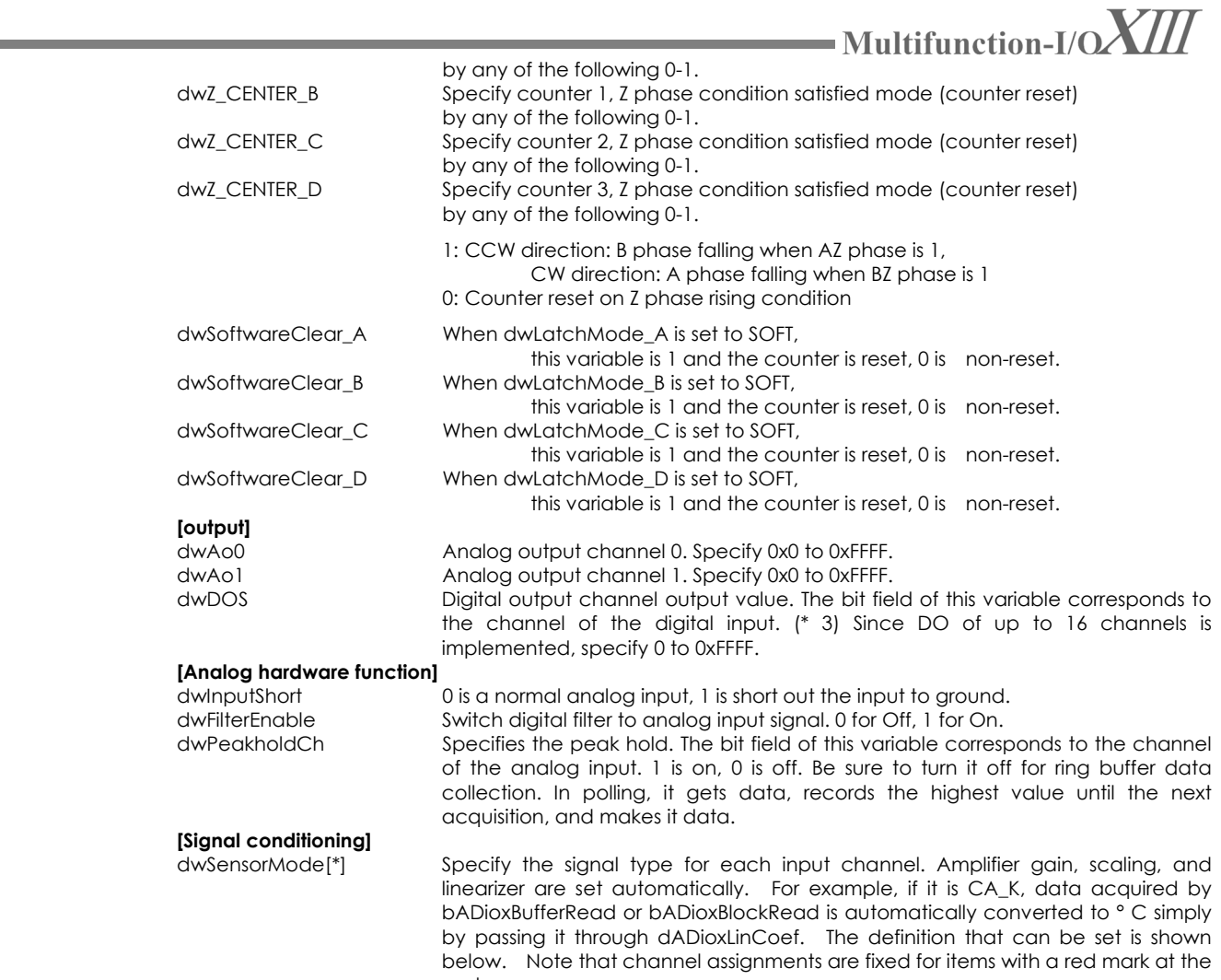

end.

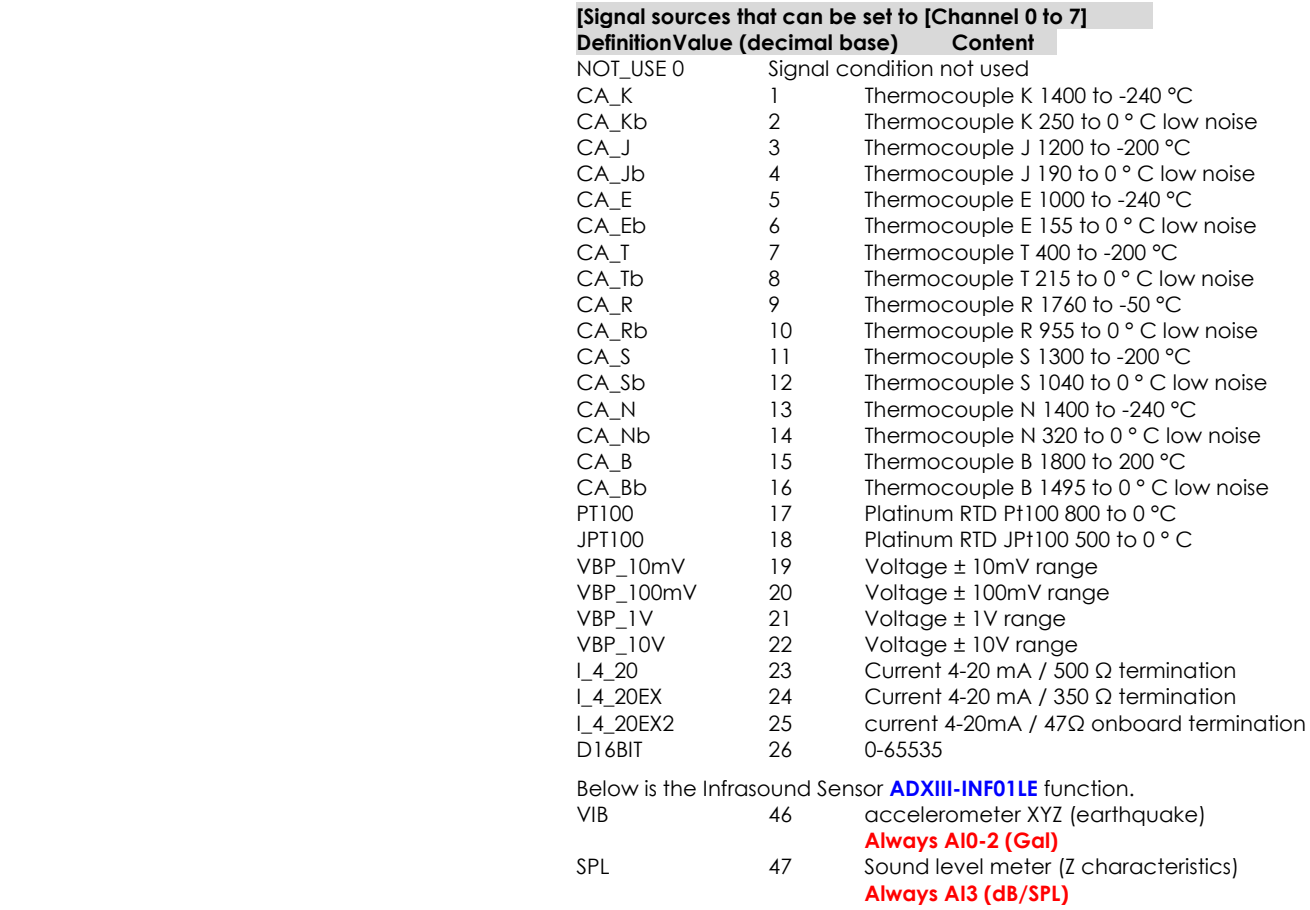

**Contract** 

and the state of the

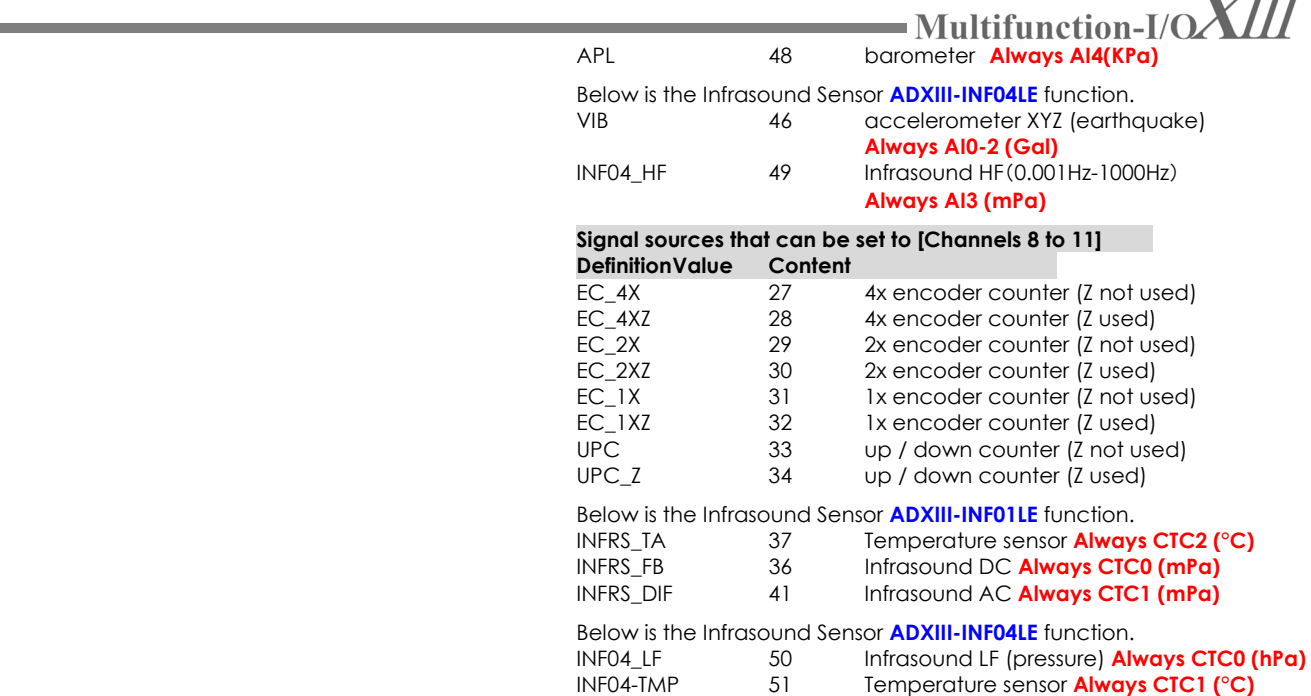

 $\mathbf{r}$  , where  $\mathbf{r}$ 

#### **[Signal conditioning / Calibration]**

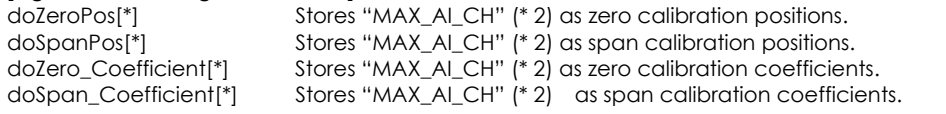

**[Signal conditioning / Scaling]** 

TRUE if scaling, FALSE if not. Stores "MAX\_AI\_CH" (\* 2). dOutTopScall[\*] Scaling reference value after conversion (upper). Store this "MAX\_AI\_CH"(\*2).<br>dOutBottomScall[\*] Scaling reference value (bottom) after conversion. Store this "MAX\_AI\_CH"(\* Scaling reference value (bottom) after conversion. Store this "MAX\_AI\_CH"(\*2). dInTopScall[\*] Scaling reference value before conversion (upper). Store this "MAX\_AI\_CH"(\*2).<br>dInBottomScall[\*] Scaling reference value before conversion (bottom). Store this "MAX\_AI\_CH"(\*2). Scaling reference value before conversion (bottom).Store this "MAX\_AI\_CH"(\*2). dScallingRatio[\*] This variable is used internally. Do not operate.

For example, when 4 to 20 mA is set to 1000 to 10000 rpm,

dOutTopScall=10000、dOutBottomScall=1000、dInTopScall=20、dInBottomScall=4、bScalling=TRUE

#### **[Signal conditioning /alarm]**

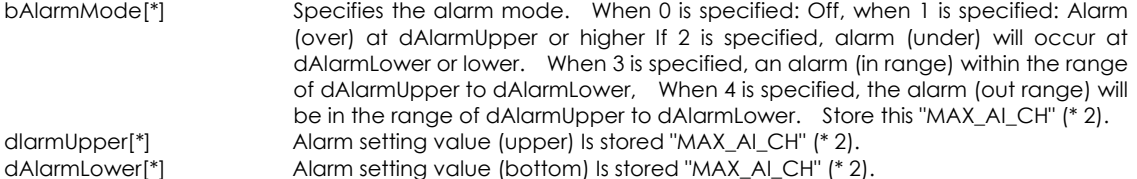

\*1 Analog level minimum to maximum correspond to 0 to 0xFFFF.

- \*2 MAX\_AI\_CH is 12, 0-7 is analog input, 8-11 is counter and infrasound.
- \*3 For example, Bit 5 (0x20) corresponds to digital input / output channel 5.

## **ADIOX\_IRQ**

Stores interrupt status.

#### struct ADIOX\_IRQ

 $\left\{\begin{array}{ccc} \end{array}\right\}$ DWORD dwBankCount;<br>DWORD dwTrigSeg; DWORD dwTrigSeq;<br>DWORD dwBankAd dwBankAddr;<br>dwlrq; DWORD<br>DWORD DWORD dwStopAddr; };

#### **Member variable**

dwBankCount dwBankCount. Stores the number of ring buffer bank changes (number of

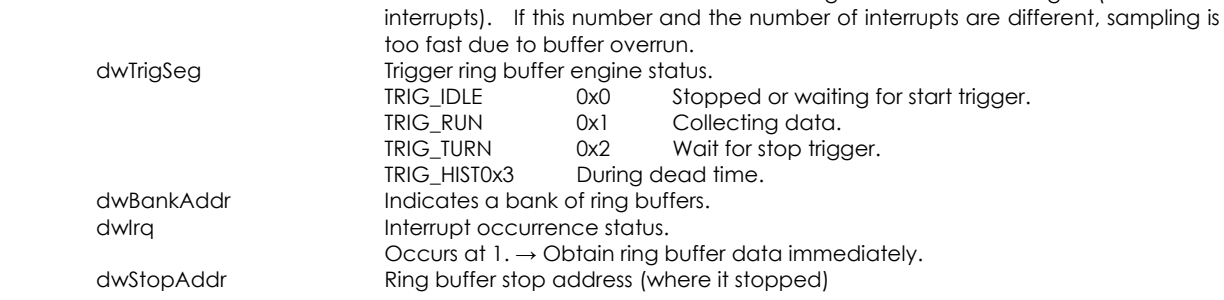

## **ADR\_IP\_CONF**

Assign an IP address and port number to CARD\_ID.

struct ADR\_IP\_CONF

```
 { 
int iIP1[MAX_MFIO];<br>int iIP2[MAX_MFIO];
int iIP2[MAX_MFIO];<br>int iIP3[MAX_MFIO];
int iIP3[MAX_MFIO];<br>int iIP4[MAX_MFIO];
int iIP4[MAX_MFIO];<br>int iPORT[MAX_MFIC
int iPORT[MAX_MFIO];<br>BOOL bEnable[MAX_MFIO
               bEnable[MAX_MFIO];
 };
```
#### **Member variable**

```
iIP1[*] IP address for [Array number = CARD_ID], first digit (192 for 192.168.1.50)
iIP2<sup>[*]</sup> IP address for [Array number = CARD_ID], 2'nd digit (168 for 192.168.1.50)
iIP3[*]<br>iIP3[*] IP address for [Array number = CARD_ID], 3'rd digit (1 for 192.168.1.50)<br>iIP4[*] IP address for [Array number = CARD_ID], 4'th digit (50 for 192.168.1.50)
iIP4[*] IP address for [Array number = CARD_ID], 4'th digit (50 for 192.168.1.50)<br>iPORTI*1 Port number for [Array number = CARD_ID]
iPORT[*] Port number for [Array number = CARD_ID]<br>bEnable1*1 Whether or not to enable the dev
                                  Whether or not to enable the device with Sequence number = CARD ID.
                                 TRUE as valid, FALSE as invalid.
```
## **GPS\_DATA\_EX**

Stores GPS data in the infrastructure sound sensor.

struct GPS\_DATA\_EX

 $\{$  DWORD dwYear; DWORD dwMonth;<br>DWORD dwDay; DWORD<br>DWORD dwHour; DWORD dwMinute;<br>double dSecond; dSecond;

};

#### **Member variable**

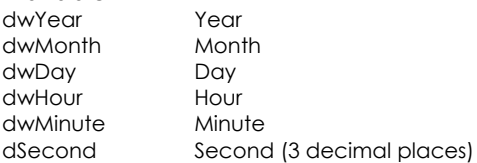